## **Quickbooks - Shortcut Keys**

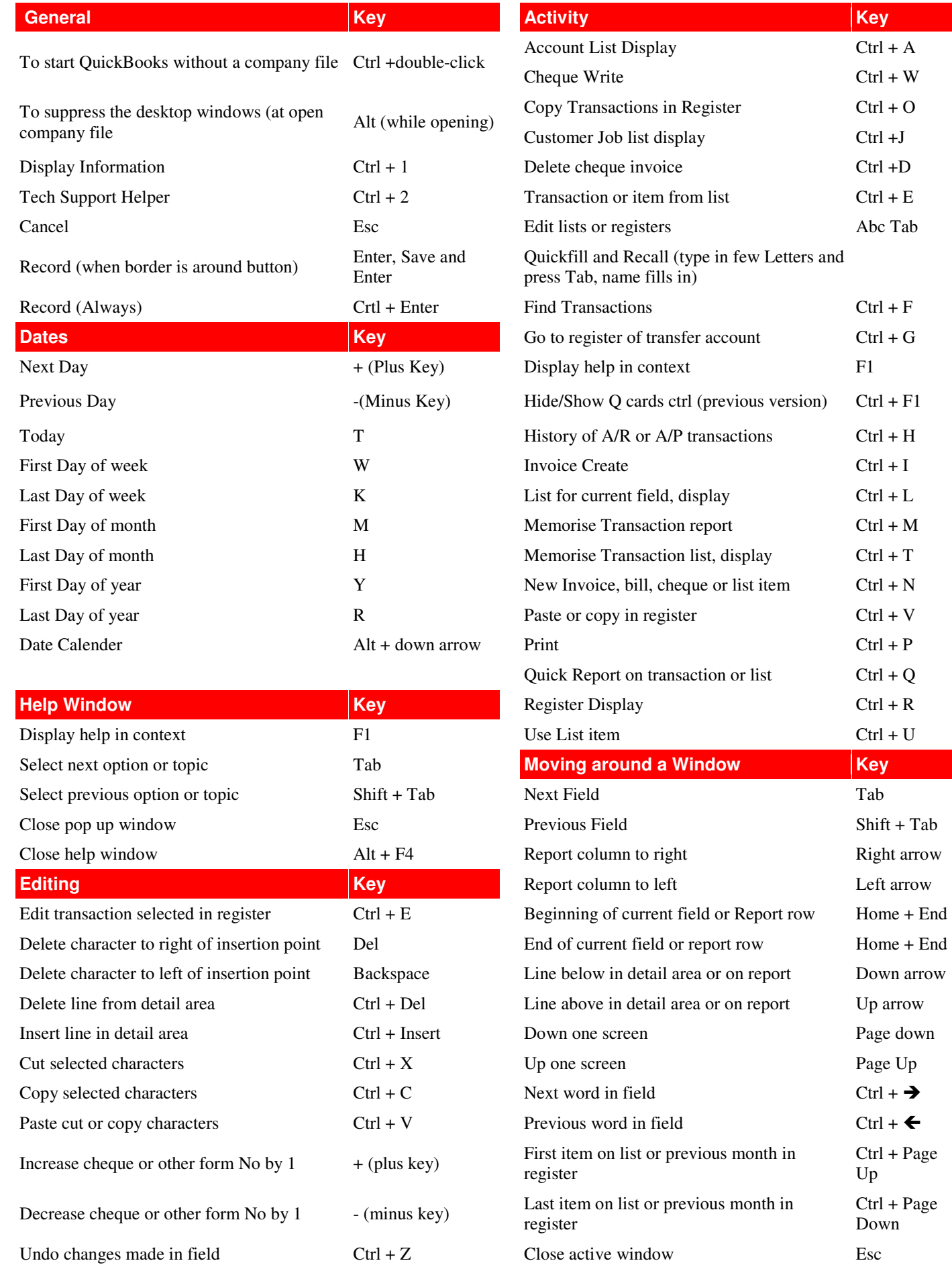